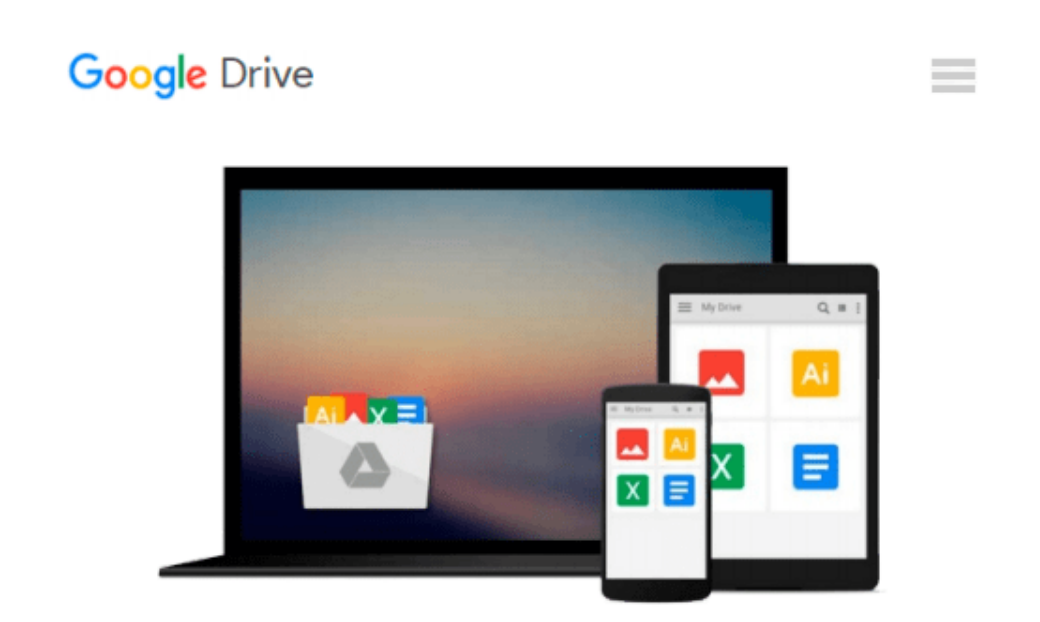

# **Windows 10: The Personal Trainer, 2nd Edition: Your personalized guide to Windows 10**

*William Stanek*

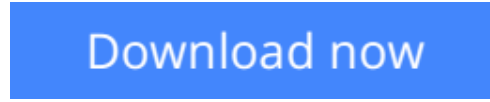

[Click here](http://bookengine.site/go/read.php?id=153059717X) if your download doesn"t start automatically

### **Windows 10: The Personal Trainer, 2nd Edition: Your personalized guide to Windows 10**

William Stanek

#### **Windows 10: The Personal Trainer, 2nd Edition: Your personalized guide to Windows 10** William Stanek

A revised and updated edition of the personalized guide to Windows 10 written by technology expert William Stanek. Learn the new Microsoft operating system using this hands-on guide to mastering laptops, tablets, desktops and other computing devices running Windows 10.

Whether you are a casual user, an IT professional or just someone who wants to learn how to use the operating system, you can learn everything you need to conquer the essentials by reading this book. Inside, you'll find practical advice and step by step procedures, documented examples and much, much more.

One of the goals is to keep the content so concise that this personalized handbook remains compact and easy to navigate while at the same time being packed with as much information as possible.

When you start working with Windows 10, you'll see at once that this operating system is visually different from earlier releases of Windows. What won't be readily apparent, however, is just how different—and that's because many of the most significant changes to the operating system are under the surface. These changes affect the underlying architecture, not just the interfaces.

Click Look Inside and discover this hands-on computer handbook.

Scroll to the top of the page and select the Buy Now button.

Want something for your laptop, tablet, desktop or smart phone? Look also for the ebook edition!

#### **Table of Contents**

Introduction 19 Chapter 1. Getting to Know Windows 10 25 Using Touchscreens 26 Installation Notes 27 Getting Signed In 28 Local Accounts, Domain Accounts, Microsoft Accounts, Oh My! 30 Getting Around the New Desktops 33 Getting Around the New Start Menu 40 Entering and Exiting Tablet Mode 45 Customizing User Accounts 47 Chapter 2. Customizing the Windows 10 Interface 53 Boosting Your Desktop IQ 54 Making the Start Menu Work for You 71 Making the Taskbar Dance 80 Chapter 3. Personalizing the Appearance of Windows 10 91 Customizing Basic Interfaces 92 Optimizing Backgrounds, Themes and More 102

Chapter 4. Customizing Boot, Startup, and Power Options 141 Customizing Your Computer's Firmware Interface 141 Getting Firmware and Power Management Information 155 Customizing Startup and Boot Configuration 157 Resolving Restart or Shutdown Issues 182 Chapter 5. Organizing, Searching, and Indexing 187 Exploring Your Computer in New Ways 187 Customizing File Explorer 201 Searching and Indexing Your Computer 213 Fine-Tuning Windows Search 217 Indexing Your Computer 238 Chapter 6. Managing Your Apps 247 Working with Desktop Apps 247 Installing Desktop Programs 255 Managing Desktop Programs and Features 268 Managing Currently Running Apps, Programs and Processes 281 Chapter 7. Tracking System Performance and Health 285 Getting to Know Your Computer's Hardware 285 Checking Current Performance Levels 291 Event Logging and Viewing 302 Chapter 8. Analyzing and Logging Performance 309 Resolving Failures and Reliability Issues 309 Recording and Analyzing Performance Data 327 Chapter 9. Optimizing Performance Tips and Techniques 341 Optimizing Power Management Settings for Performance 341 Maintaining Performance with Updates 353 Optimizing Performance: Final Tune-up Suggestions 358 Automating Maintenance 372 Index 377 About the Author 387

**[Download](http://bookengine.site/go/read.php?id=153059717X)** [Windows 10: The Personal Trainer, 2nd Edition: You ...pdf](http://bookengine.site/go/read.php?id=153059717X)

**[Read Online](http://bookengine.site/go/read.php?id=153059717X)** [Windows 10: The Personal Trainer, 2nd Edition: Y ...pdf](http://bookengine.site/go/read.php?id=153059717X)

#### **Download and Read Free Online Windows 10: The Personal Trainer, 2nd Edition: Your personalized guide to Windows 10 William Stanek**

#### **From reader reviews:**

#### **Sarah Stiles:**

Why don't make it to become your habit? Right now, try to ready your time to do the important take action, like looking for your favorite guide and reading a e-book. Beside you can solve your trouble; you can add your knowledge by the e-book entitled Windows 10: The Personal Trainer, 2nd Edition: Your personalized guide to Windows 10. Try to face the book Windows 10: The Personal Trainer, 2nd Edition: Your personalized guide to Windows 10 as your pal. It means that it can to be your friend when you really feel alone and beside those of course make you smarter than before. Yeah, it is very fortuned for you personally. The book makes you much more confidence because you can know every little thing by the book. So , we should make new experience and also knowledge with this book.

#### **Jose Crawford:**

Here thing why this particular Windows 10: The Personal Trainer, 2nd Edition: Your personalized guide to Windows 10 are different and reliable to be yours. First of all reading through a book is good nevertheless it depends in the content of it which is the content is as yummy as food or not. Windows 10: The Personal Trainer, 2nd Edition: Your personalized guide to Windows 10 giving you information deeper including different ways, you can find any reserve out there but there is no e-book that similar with Windows 10: The Personal Trainer, 2nd Edition: Your personalized guide to Windows 10. It gives you thrill studying journey, its open up your current eyes about the thing this happened in the world which is maybe can be happened around you. You can bring everywhere like in park, café, or even in your technique home by train. In case you are having difficulties in bringing the branded book maybe the form of Windows 10: The Personal Trainer, 2nd Edition: Your personalized guide to Windows 10 in e-book can be your alternative.

#### **Kenneth Copeland:**

The event that you get from Windows 10: The Personal Trainer, 2nd Edition: Your personalized guide to Windows 10 is a more deep you looking the information that hide into the words the more you get enthusiastic about reading it. It does not mean that this book is hard to recognise but Windows 10: The Personal Trainer, 2nd Edition: Your personalized guide to Windows 10 giving you thrill feeling of reading. The copy writer conveys their point in particular way that can be understood by means of anyone who read it because the author of this e-book is well-known enough. This particular book also makes your personal vocabulary increase well. Therefore it is easy to understand then can go to you, both in printed or e-book style are available. We highly recommend you for having this particular Windows 10: The Personal Trainer, 2nd Edition: Your personalized guide to Windows 10 instantly.

#### **Cheryl Crockett:**

As a pupil exactly feel bored for you to reading. If their teacher requested them to go to the library as well as to make summary for some e-book, they are complained. Just very little students that has reading's soul or

real their interest. They just do what the professor want, like asked to go to the library. They go to at this time there but nothing reading seriously. Any students feel that examining is not important, boring and also can't see colorful images on there. Yeah, it is for being complicated. Book is very important to suit your needs. As we know that on this period of time, many ways to get whatever we would like. Likewise word says, many ways to reach Chinese's country. Therefore this Windows 10: The Personal Trainer, 2nd Edition: Your personalized guide to Windows 10 can make you sense more interested to read.

### **Download and Read Online Windows 10: The Personal Trainer, 2nd Edition: Your personalized guide to Windows 10 William Stanek #GQ148BZ2JSM**

## **Read Windows 10: The Personal Trainer, 2nd Edition: Your personalized guide to Windows 10 by William Stanek for online ebook**

Windows 10: The Personal Trainer, 2nd Edition: Your personalized guide to Windows 10 by William Stanek Free PDF d0wnl0ad, audio books, books to read, good books to read, cheap books, good books, online books, books online, book reviews epub, read books online, books to read online, online library, greatbooks to read, PDF best books to read, top books to read Windows 10: The Personal Trainer, 2nd Edition: Your personalized guide to Windows 10 by William Stanek books to read online.

### **Online Windows 10: The Personal Trainer, 2nd Edition: Your personalized guide to Windows 10 by William Stanek ebook PDF download**

**Windows 10: The Personal Trainer, 2nd Edition: Your personalized guide to Windows 10 by William Stanek Doc**

**Windows 10: The Personal Trainer, 2nd Edition: Your personalized guide to Windows 10 by William Stanek Mobipocket**

**Windows 10: The Personal Trainer, 2nd Edition: Your personalized guide to Windows 10 by William Stanek EPub**